## **Das kann der WEB.DE Homepage-Baukasten Alle enthaltenen Funktionen im Überblick**

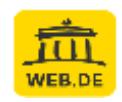

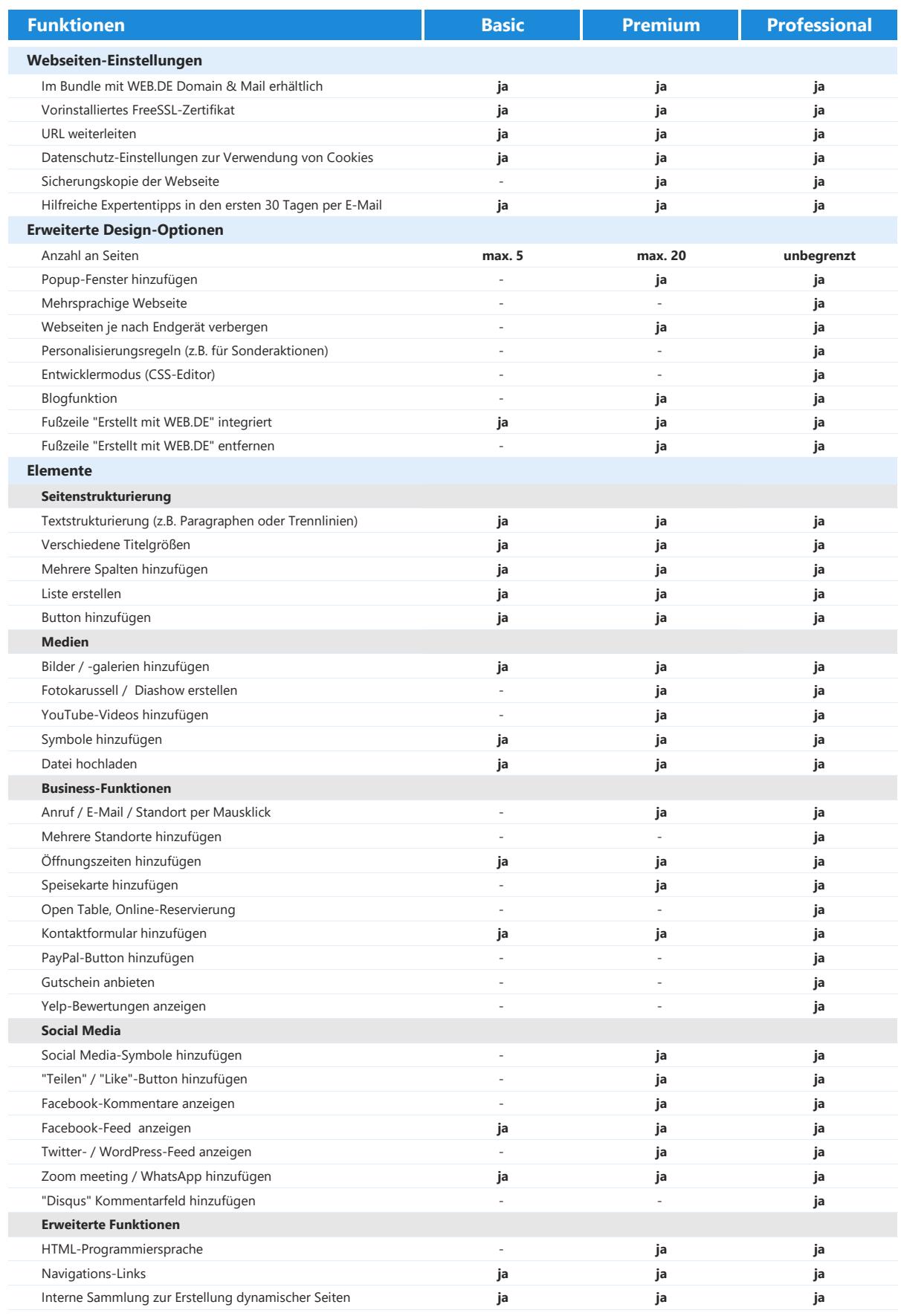

Weitere Produktinformationen unter https://produkte.web.de/homepage-mail/homepage-baukasten/